ФЕДЕРАЛЬНОЕ АГЕНТСТВО ЖЕЛЕЗНОДОРОЖНОГО ТРАНСПОРТА

Федеральное государственное бюджетное образовательное учреждение высшего образования

«Иркутский государственный университет путей сообщения»

# **Красноярский институт железнодорожного транспорта**

– филиал Федерального государственного бюджетного образовательного учреждения высшего образования «Иркутский государственный университет путей сообщения» (КрИЖТ ИрГУПС)

> УТВЕРЖДЕНА приказ ректора от «08» мая 2020 г. № 268-1

# **Б1.В.13 Системы автоматизированного проектирования**

рабочая программа дисциплины

Направление подготовки – 23.03.03 Эксплуатация транспортно-технологических машин и комплексов

Профиль подготовки - «Управление эксплуатацией, техническим обслуживанием и ремонтом электроподвижного состава»

Квалификация выпускника – бакалавр

Форма обучения – очная

Нормативный срок обучения – 4 года

Кафедра-разработчик программы – Эксплуатация железных дорог

Часов по учебному плану  $-72$  зачет 5

Общая трудоемкость в з.е. – 2 Формы промежуточной аттестации в семестрах:

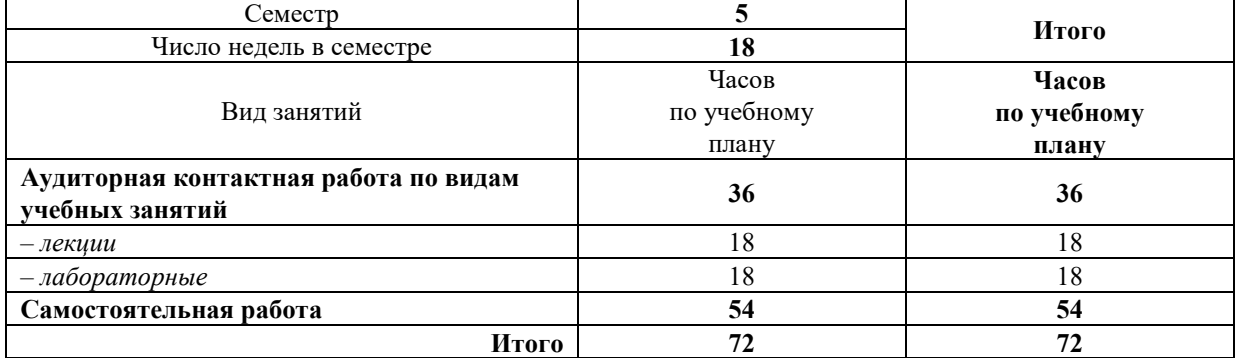

## **Распределение часов дисциплины по семестрам**

# КРАСНОЯРСК

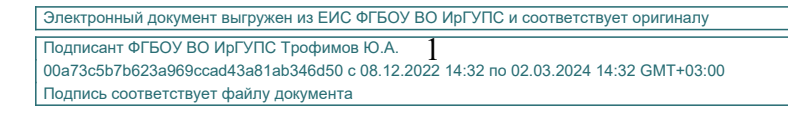

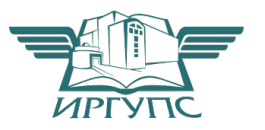

Рабочая программа дисциплины разработана в соответствии с ФГОС ВО по направлению подготовки 23.03.03 Эксплуатация транспортно-технологических машин и комплексов (уровень бакалавриата), утвержденным Приказом Министерства образования и науки Российской Федерации от 14.12.2015 г. № 1470.

Программу составил: старший преподаватель кафедры ЭЖД А.Г. Андриевский

Рабочая программа дисциплины обсуждена и рекомендована к применению в образовательном процессе для обучения обучающихся по направлению подготовки 23.03.03 «Эксплуатация транспортно-технологических машин и комплексов» на заседании кафедры «Эксплуатация железных дорог». Протокол от «17» марта 2020 г. № 9.

И.о.зав. кафедрой, канд. техн. наук и поставляет при поставке и поставке Е.М. Лыткина

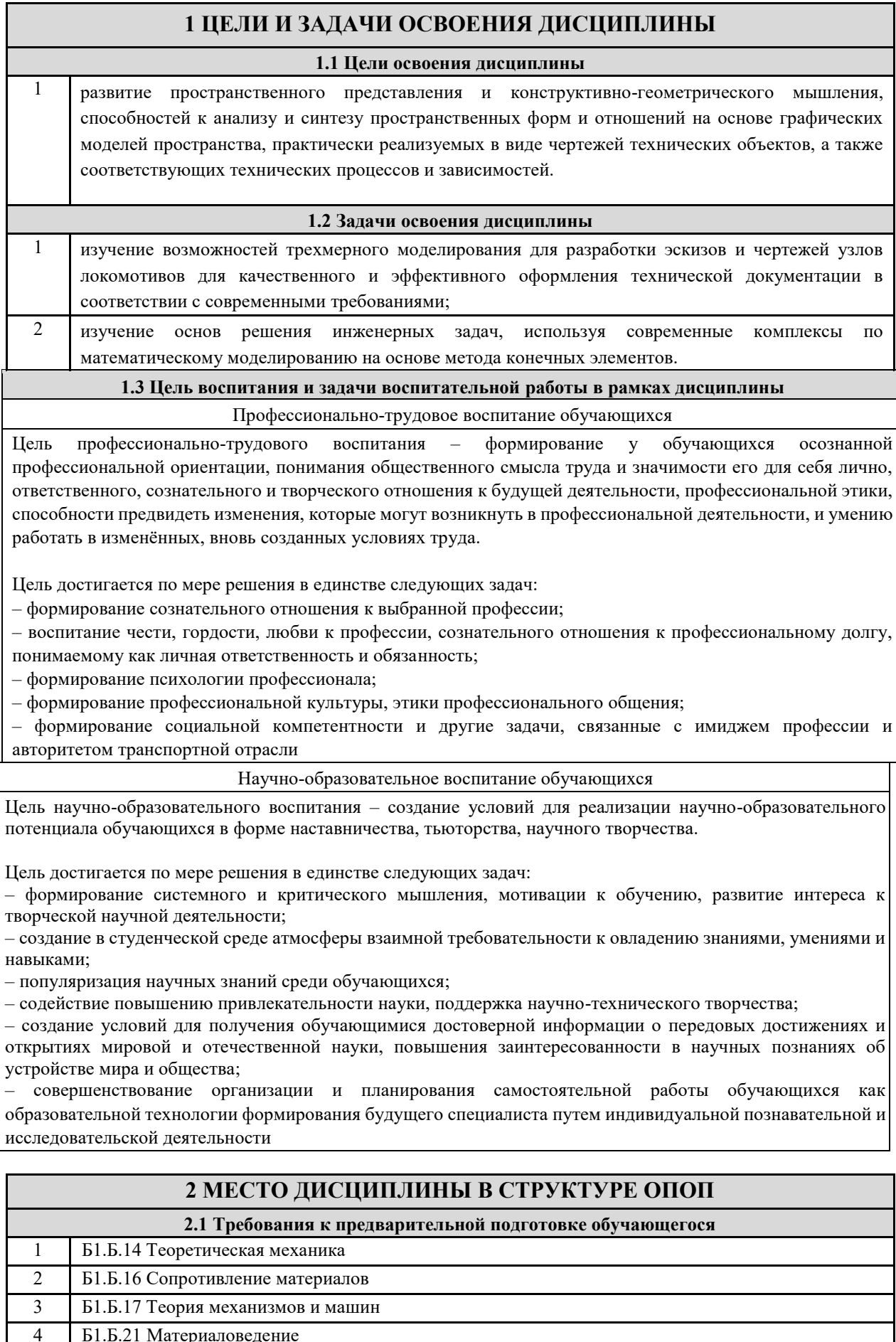

 $\overline{5}$ Б1.Б.23 Общая электротехника и электроника

#### **2.2 Дисциплины и практики, для которых изучение данной дисциплины необходимо как предшествующее**

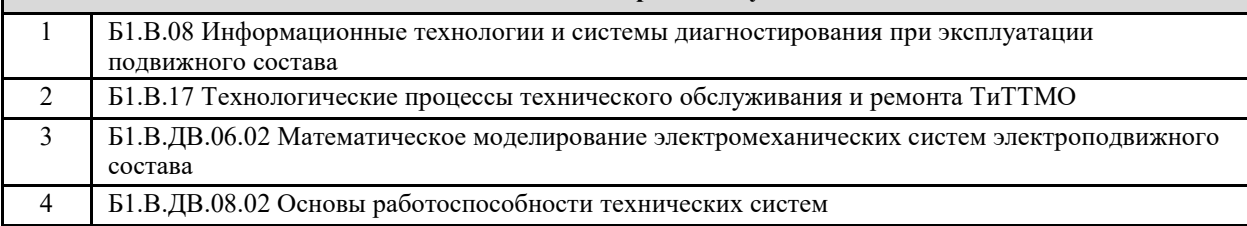

# **3 ПЛАНИРУЕМЫЕ РЕЗУЛЬТАТЫ ОБУЧЕНИЯ ПО ДИСЦИПЛИНЕ, СООТНЕСЕННЫЕ С ПЛАНИРУЕМЫМИ РЕЗУЛЬТАТАМИ ОСВОЕНИЯ ОБРАЗОВАТЕЛЬНОЙ ПРОГРАММЫ**

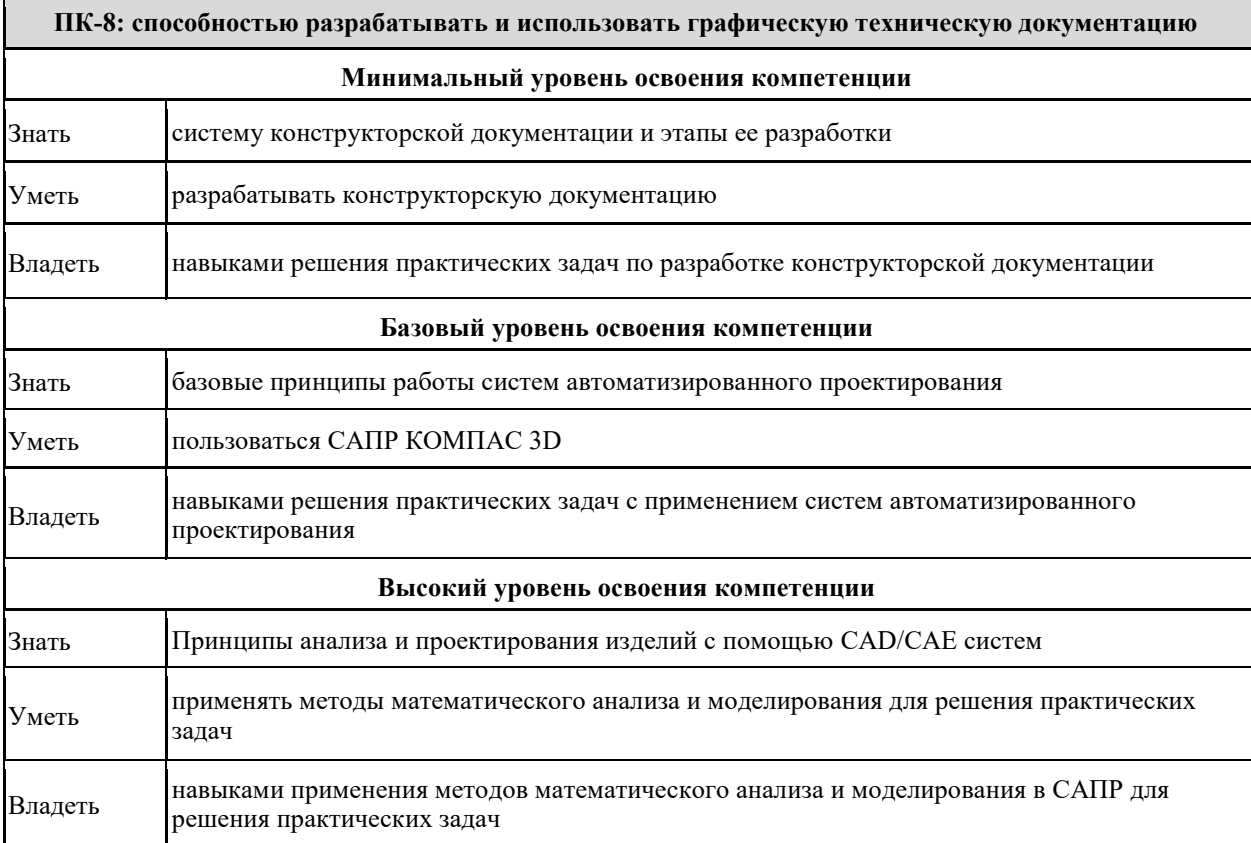

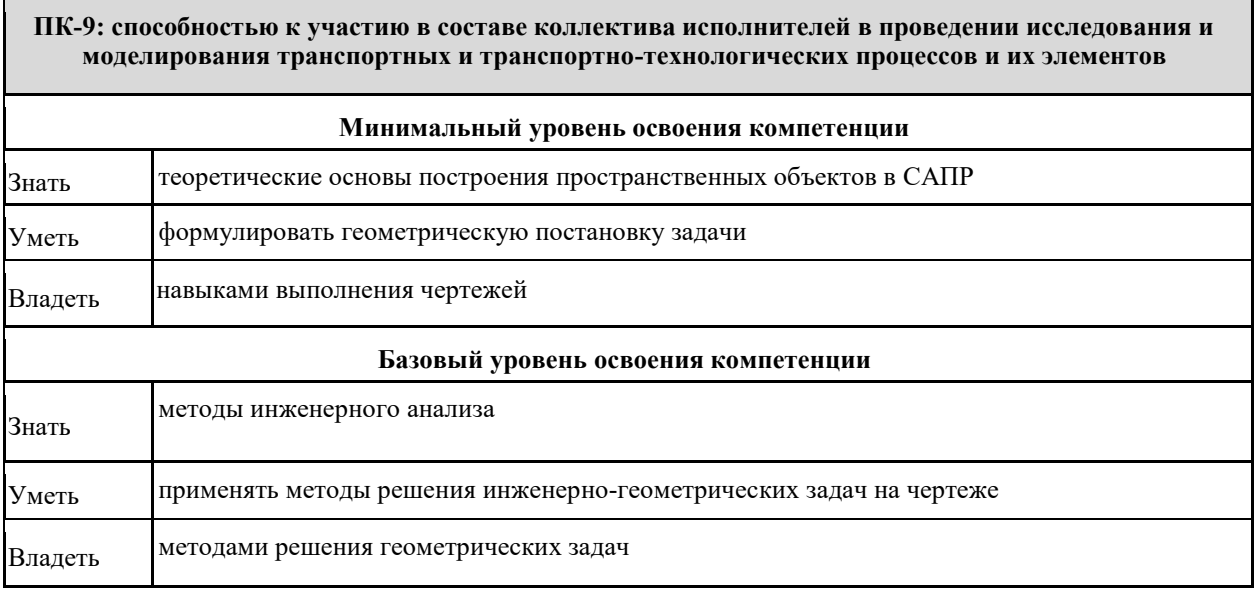

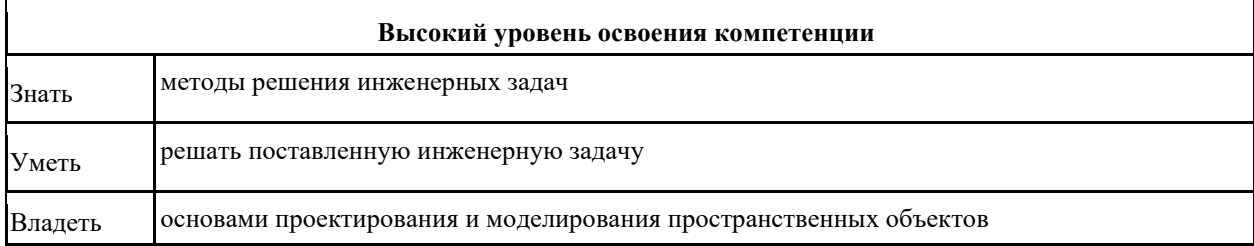

## В результате освоения дисциплины обучающийся должен

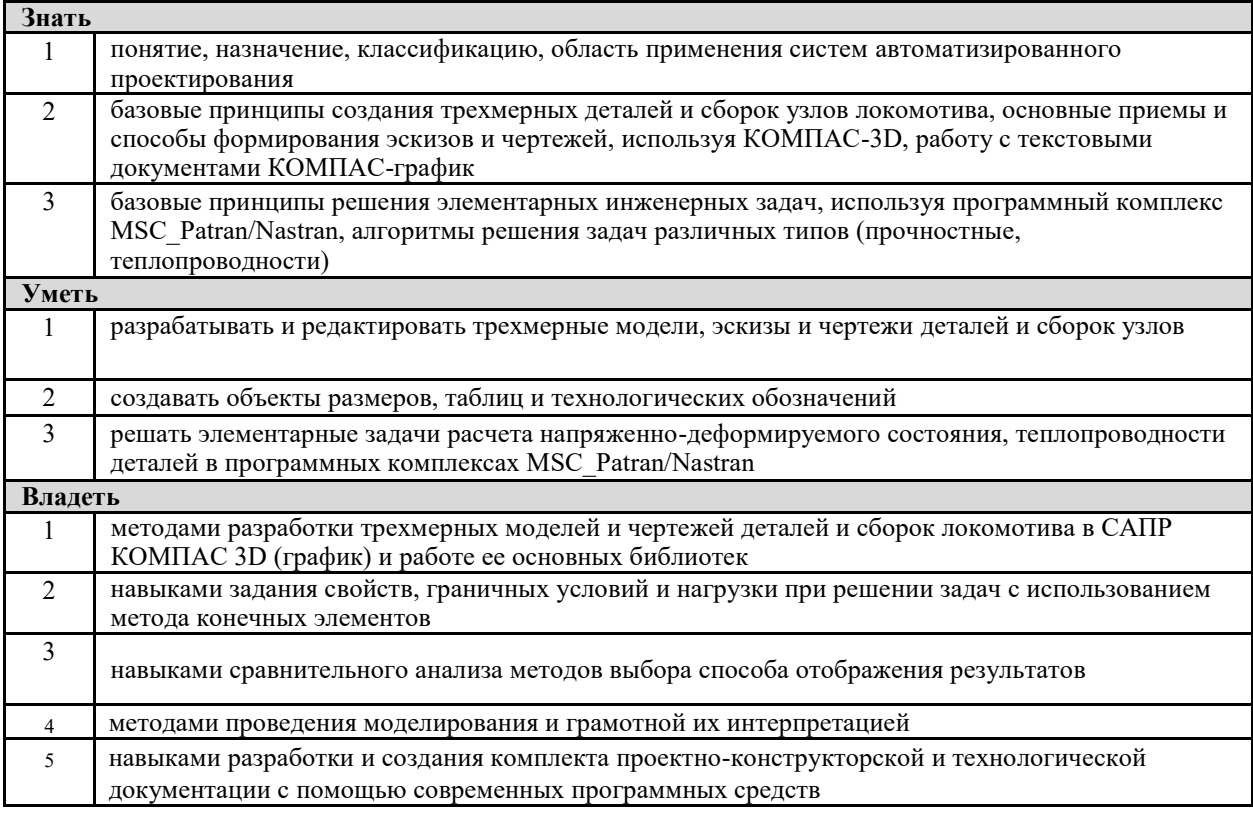

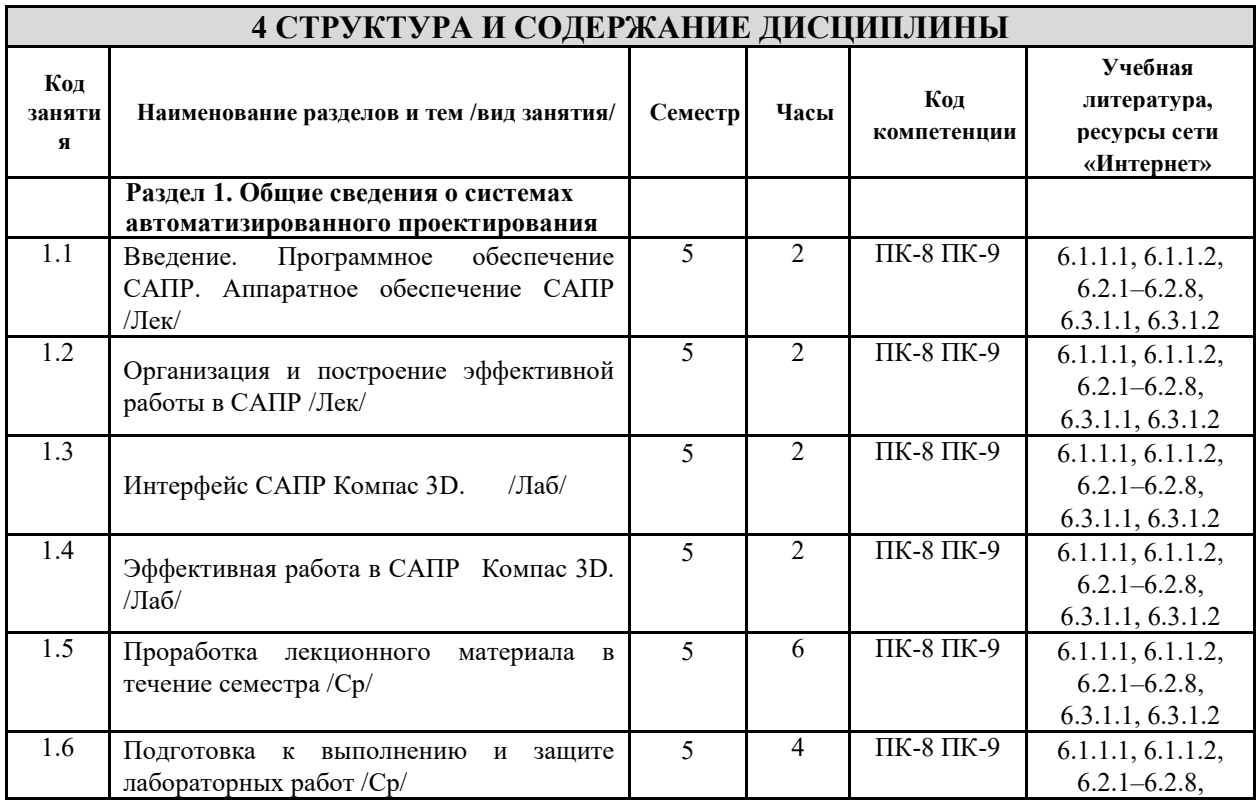

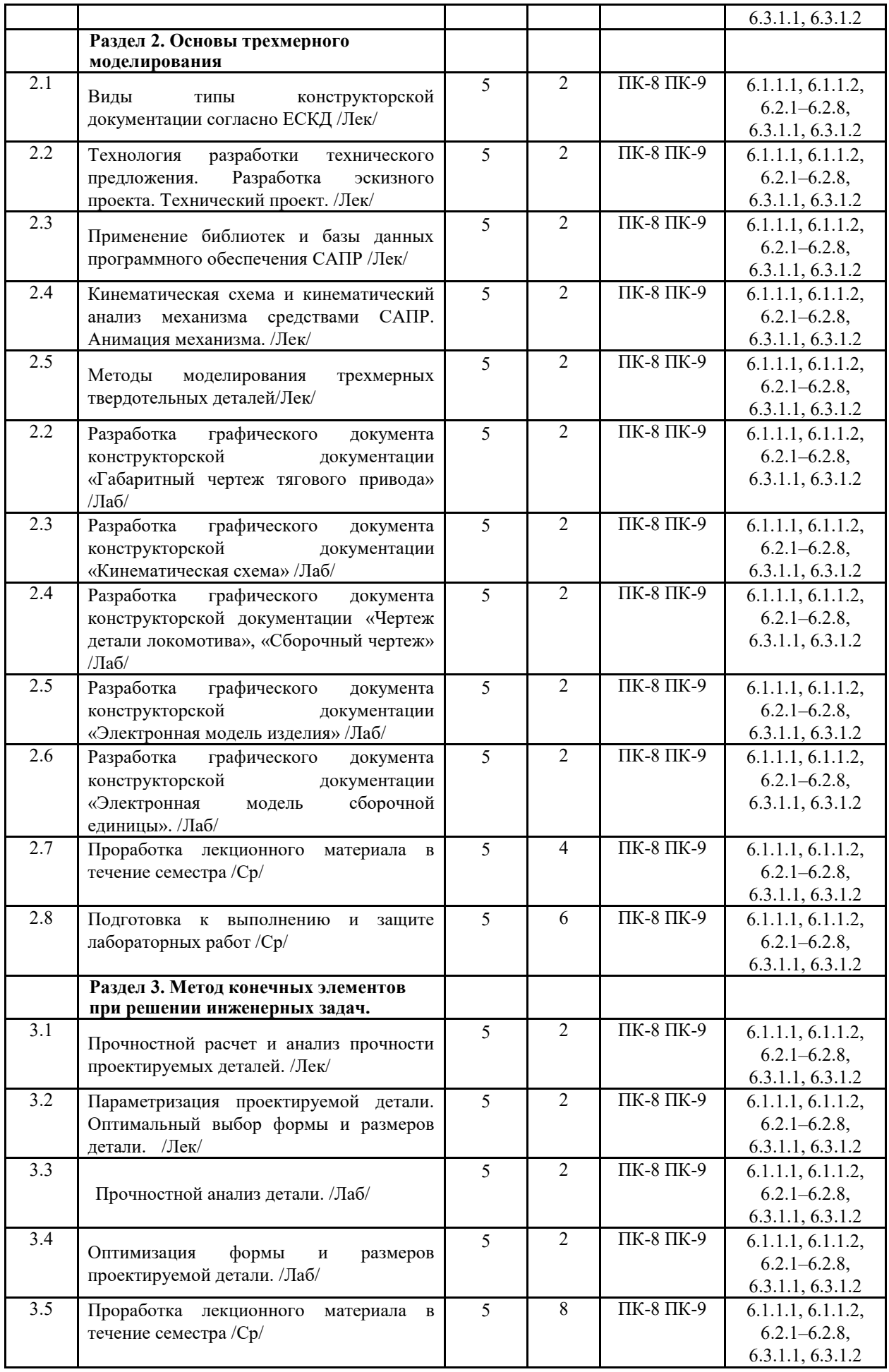

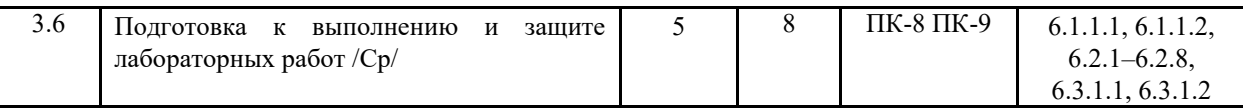

# **5 ФОНД ОЦЕНОЧНЫХ СРЕДСТВ ДЛЯ ПРОВЕДЕНИЯ ТЕКУЩЕГО КОНТРОЛЯ УСПЕВАЕМОСТИ И ПРОМЕЖУТОЧНОЙ АТТЕСТАЦИИ ОБУЧАЮЩИХСЯ ПО ДИСЦИПЛИНЕ**

Фонд оценочных средств для проведения текущего контроля успеваемости и промежуточной аттестации по данной дисциплине оформляется в виде приложения № 1 к рабочей программе дисциплины и размещаются в электронной информационно-образовательной среде Университета, доступной обучающемуся через его личный кабинет.

## **6 УЧЕБНО-МЕТОДИЧЕСКОЕ И ИНФОРМАЦИОННОЕ ОБЕСПЕЧЕНИЕ ДИСЦИПЛИНЫ**

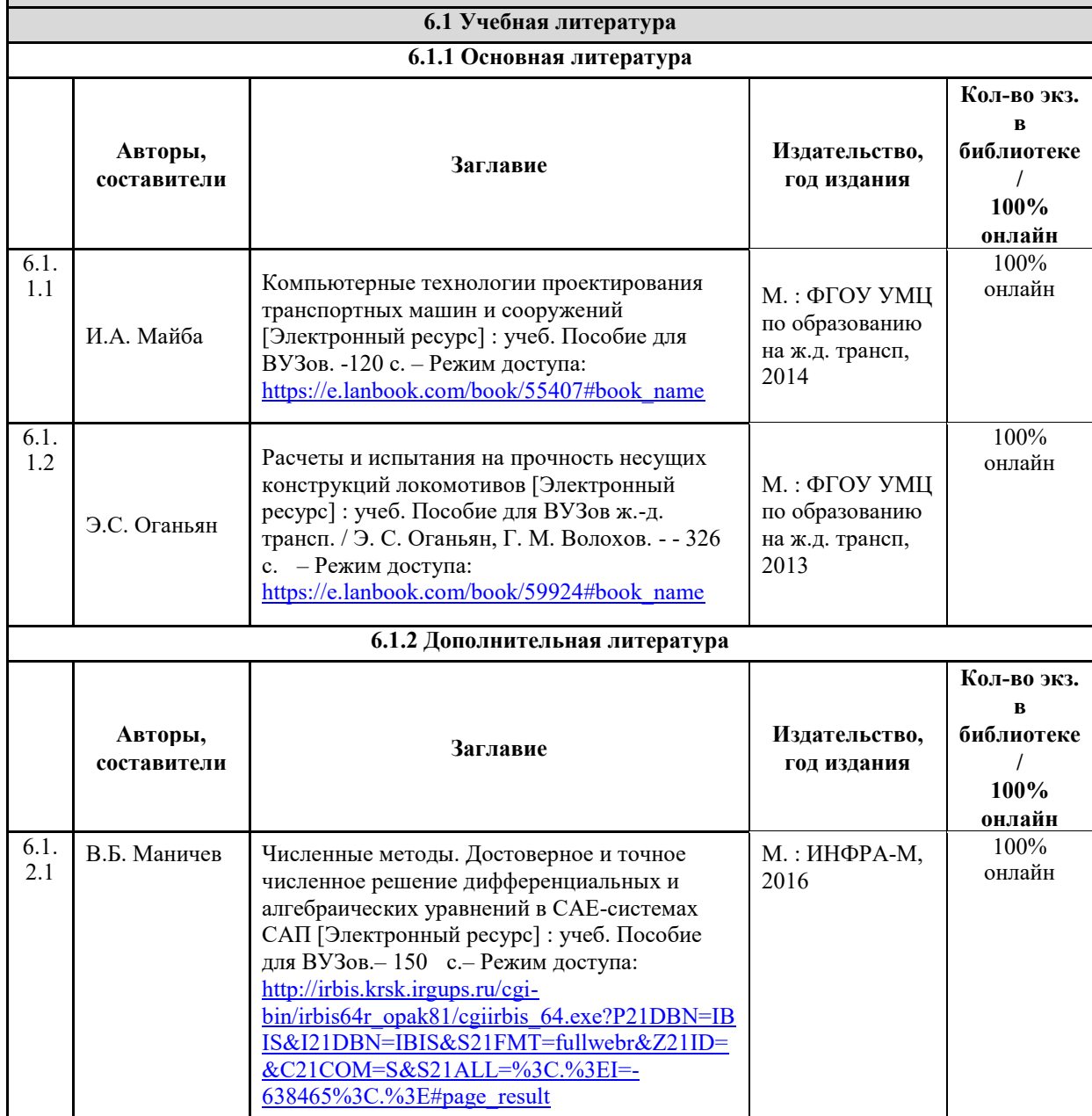

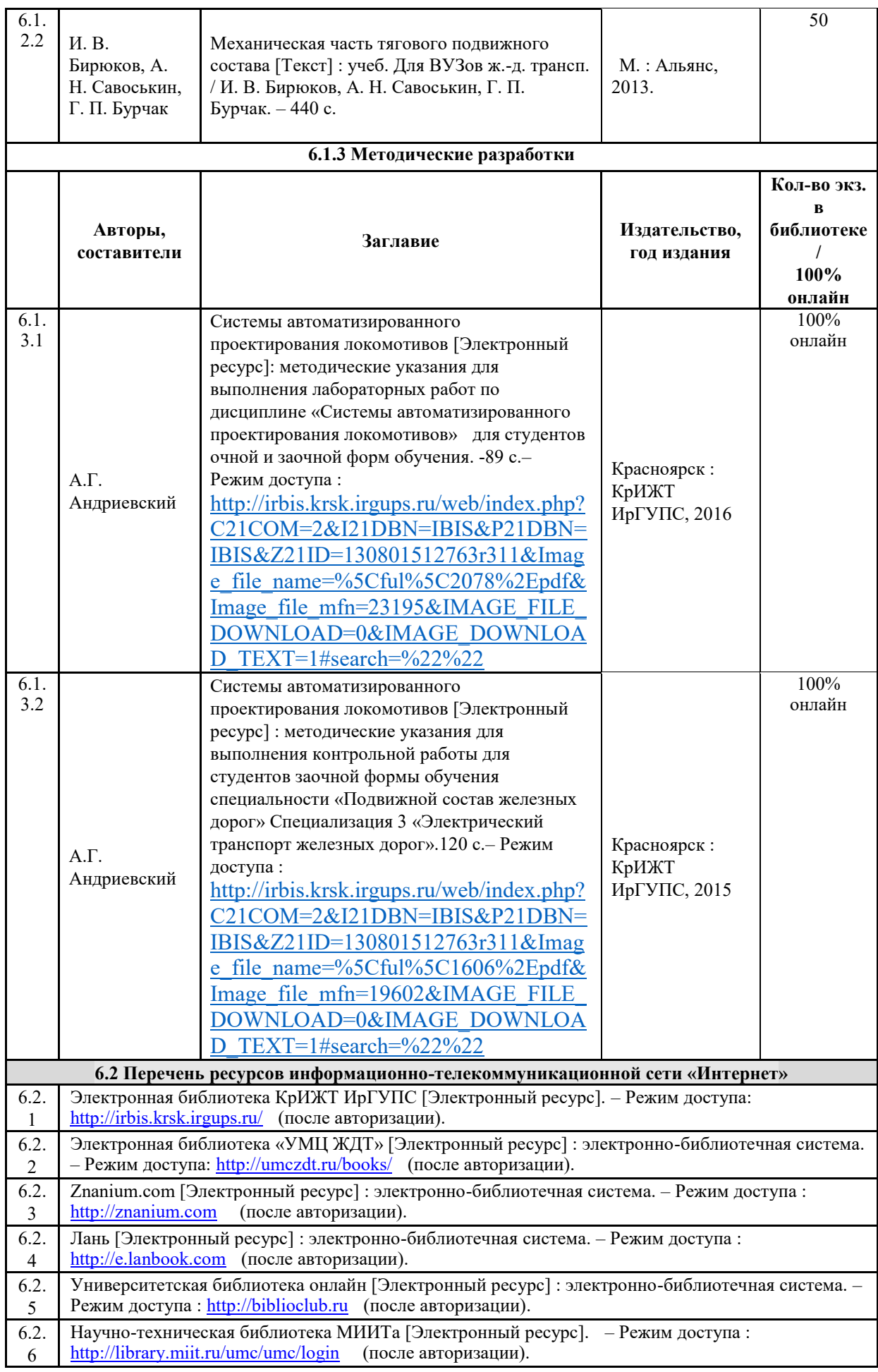

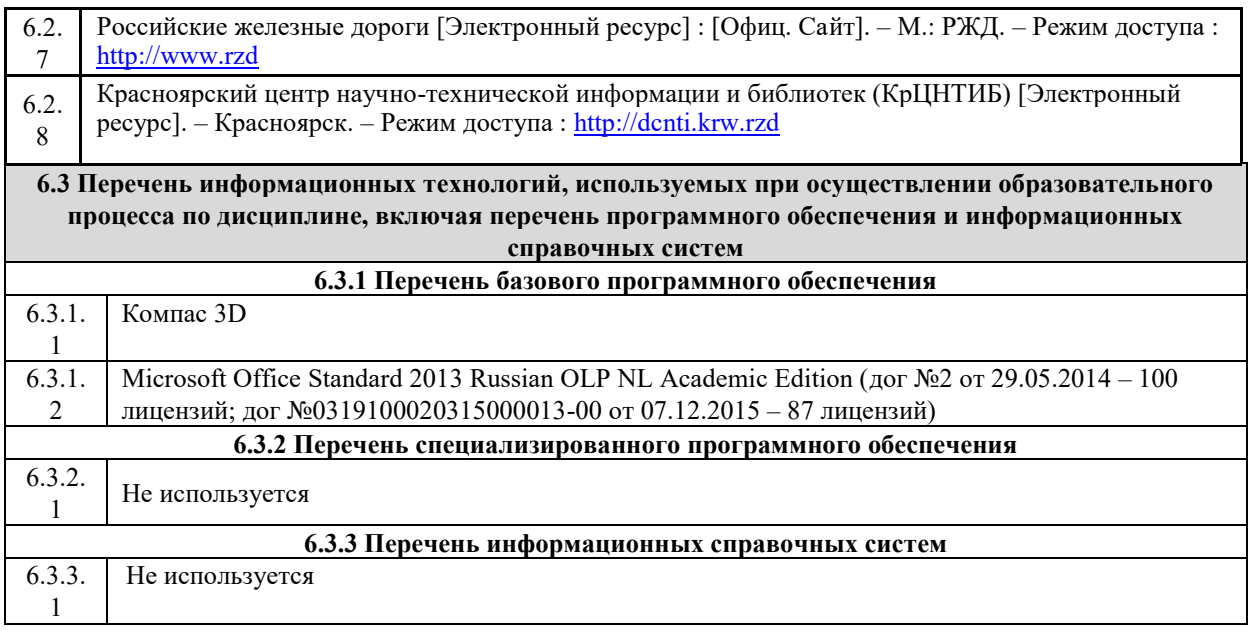

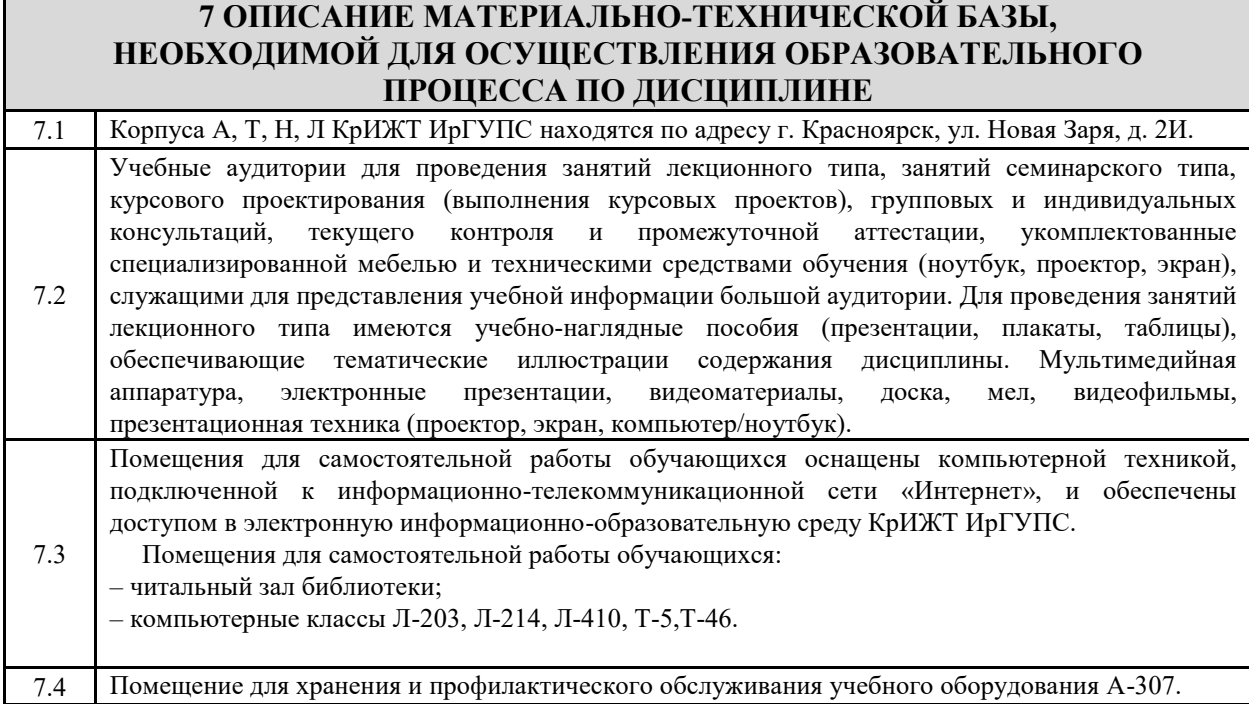

# **8 МЕТОДИЧЕСКИЕ УКАЗАНИЯ ДЛЯ ОБУЧАЮЩИХСЯ ПО ОСВОЕНИЮ ДИСЦИПЛИНЫ**

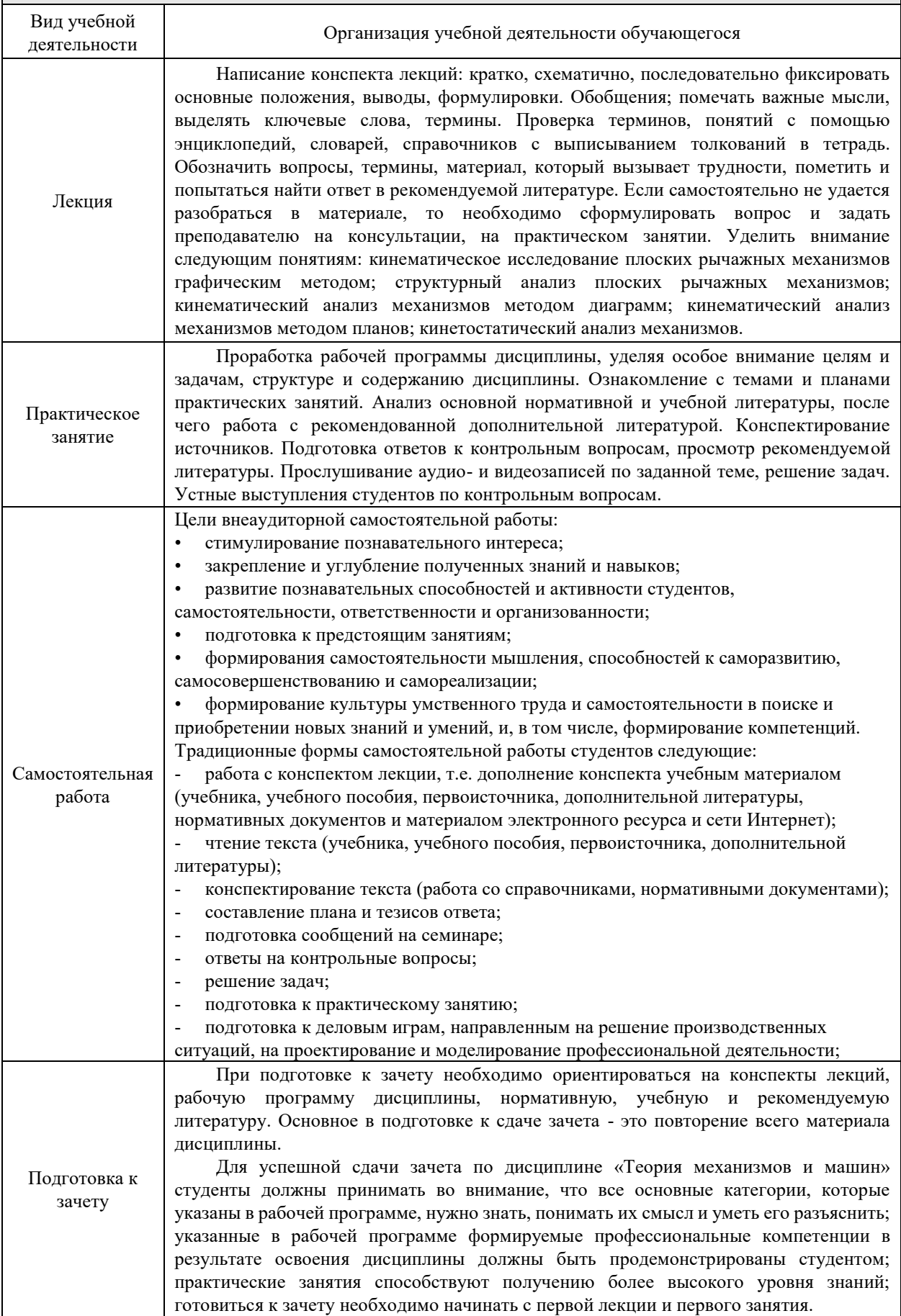

Комплекс учебно-методических материалов по всем видам учебной деятельности, предусмотренным рабочей программой дисциплины (модуля), размещен в электронной информационно-образовательной среде КрИЖТ ИрГУПС, доступной обучающемуся через его личный кабинет.

**Приложение 1 к рабочей программе по дисциплине Б1.В.13 «Системы автоматизированного проектирования»**

# **ФОНД ОЦЕНОЧНЫХ СРЕДСТВ для проведения текущего контроля успеваемости и промежуточной аттестации по дисциплине Б1.В.13 «Системы автоматизированного проектирования»**

# **1 Перечень компетенций с указанием этапов их формирования в процессе освоения образовательной программы**

Дисциплина «Теория электрической тяги» участвует в формировании компетенций: ПК-8**:** способность разрабатывать и использовать графическую техническую документацию ПК-9**:** способность к участию в составе коллектива исполнителей в проведении исследования и моделирования транспортных и транспортно-технологических процессов и их элементов

# **Таблица траекторий формирования у обучающихся компетенций ПК-8, ПК-9 при освоении образовательной программы**

**(очная форма обучения)** 

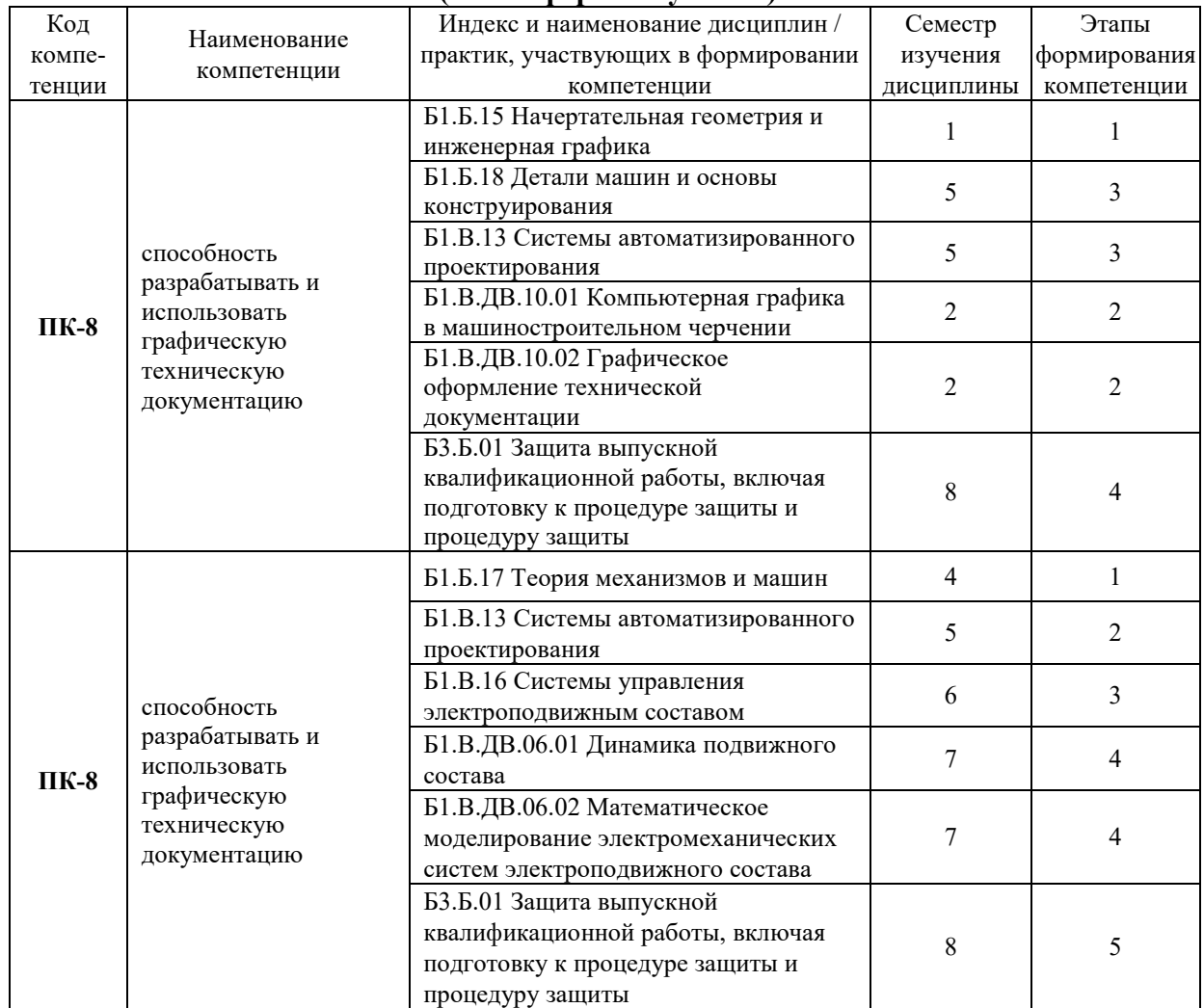

# **Таблица соответствия уровней освоения компетенций ПК-8, ПК-9 планируемым результатам обучения**

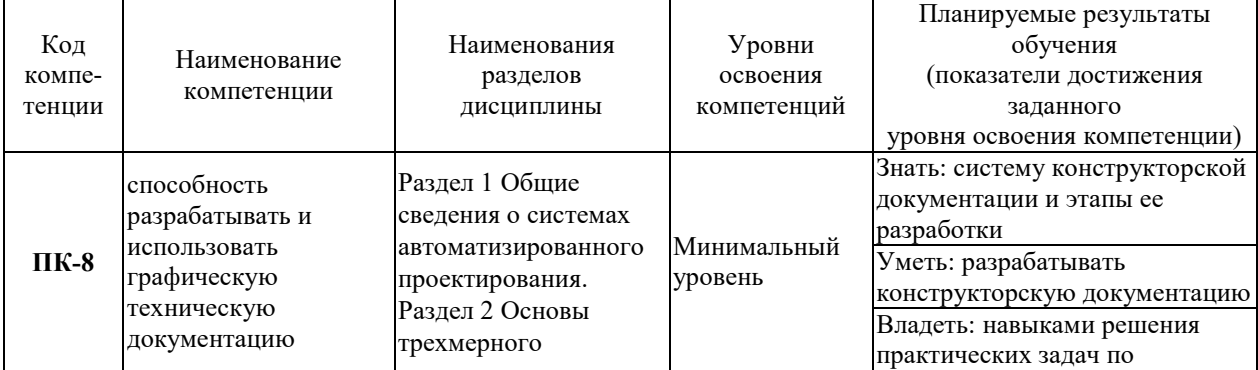

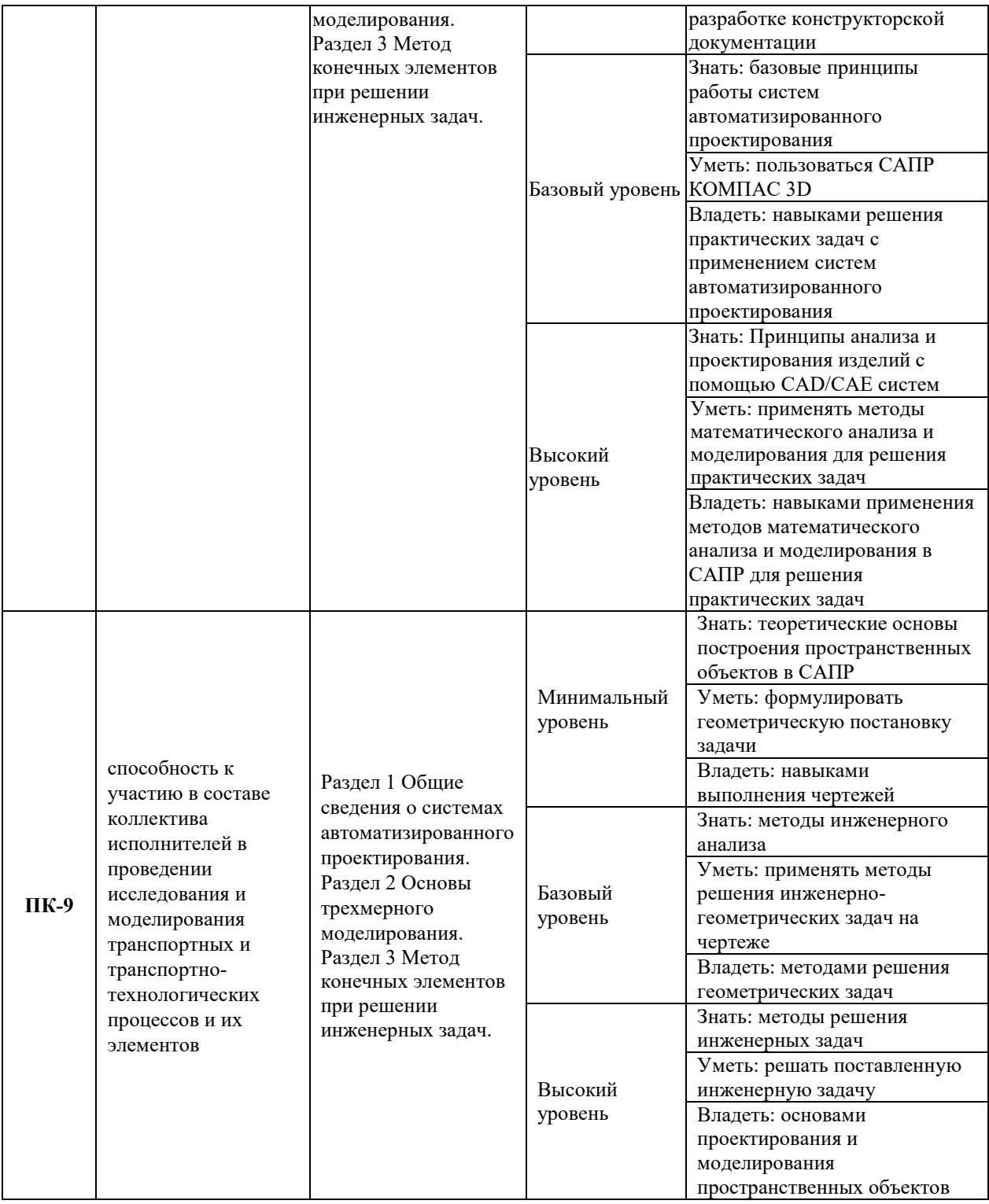

#### **Программа контрольно-оценочных мероприятий за период изучения дисциплины (очная форма обучения)**

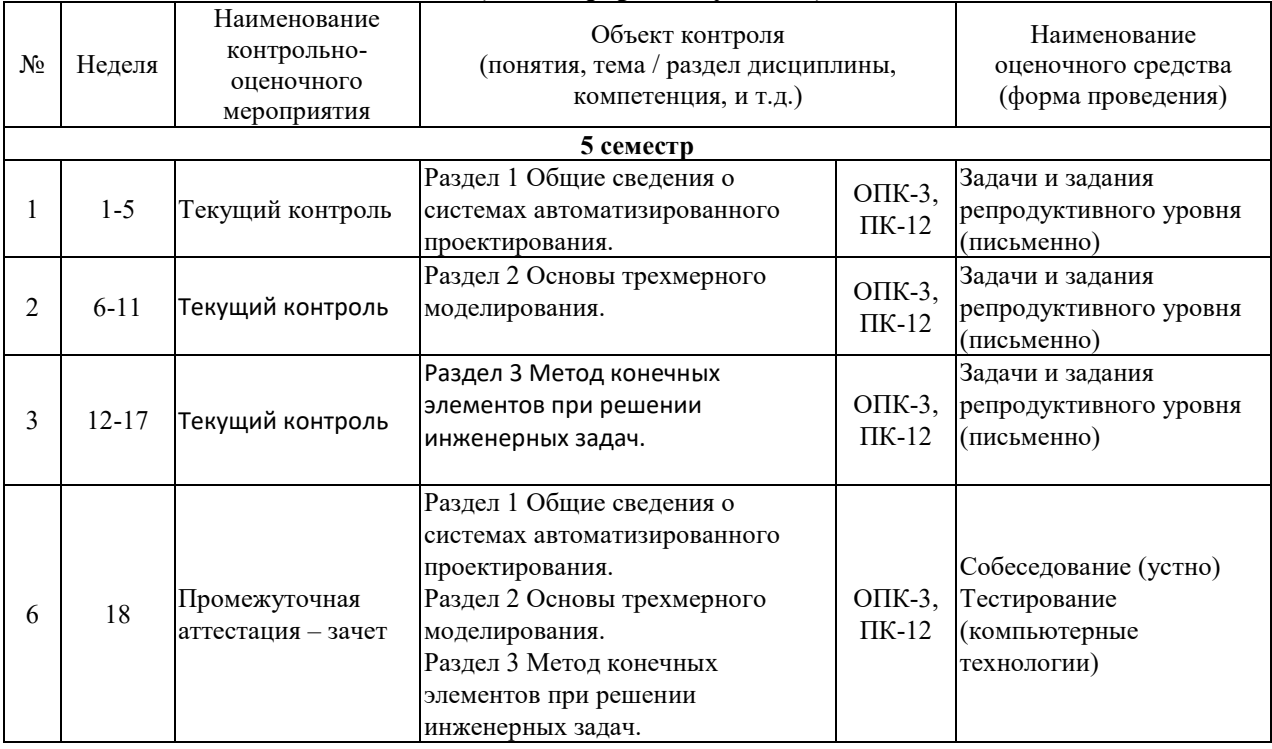

# **2 Описание показателей и критериев оценивания компетенций на различных этапах их формирования, описание шкал оценивания**

Контроль качества освоения дисциплины включает в себя текущий контроль успеваемости и промежуточную аттестацию. Текущий контроль успеваемости и промежуточная аттестация обучающихся проводятся в целях установления соответствия достижений обучающихся поэтапным требованиям образовательной программы к результатам обучения и формирования компетенций. Текущий контроль успеваемости – основной вид систематической проверки знаний, умений, навыков обучающихся. Задача текущего контроля – оперативное и регулярное управление учебной деятельностью обучающихся на основе обратной связи и корректировки. Результаты оценивания учитываются в виде средней оценки при проведении промежуточной аттестации.

Для оценивания результатов обучения используется четырехбалльная шкала: «отлично», «хорошо», «удовлетворительно», «неудовлетворительно» и двухбалльная шкала: «зачтено», «не зачтено». Перечень оценочных средств, используемых для оценивания компетенций на различных этапах их формирования, а так же краткая характеристика этих средств приведены в таблице

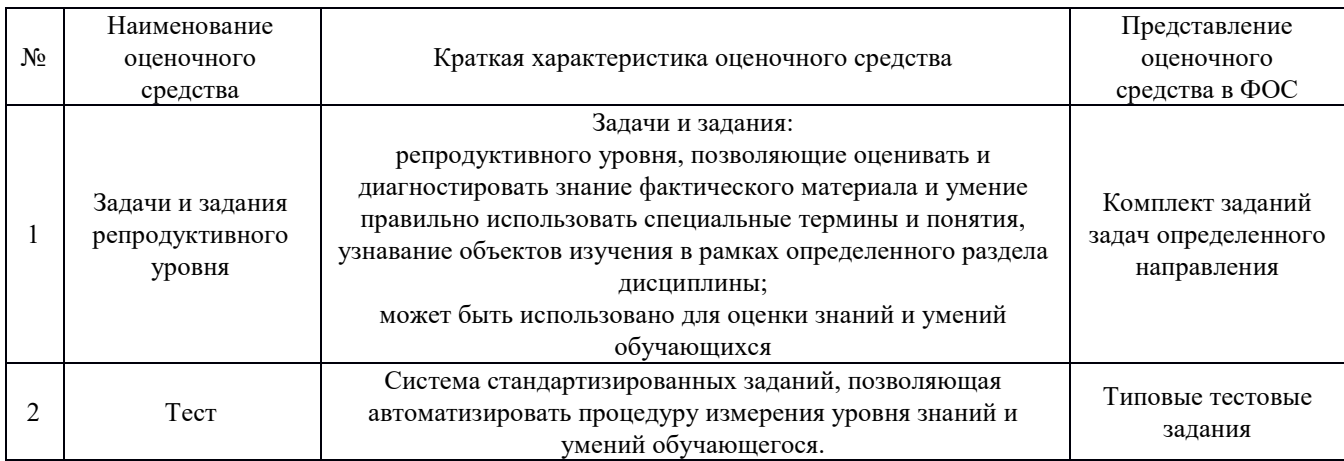

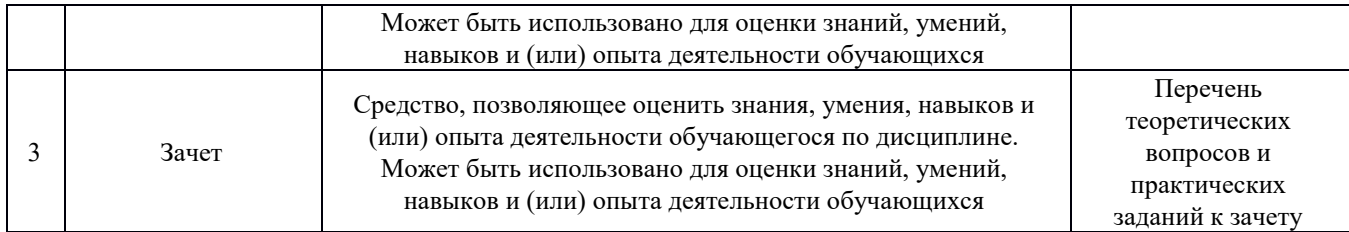

#### **Критерии и шкалы оценивания компетенций в результате изучения дисциплины при проведении промежуточной аттестации в форме зачета, а также шкала для оценивания уровня освоения компетенций**

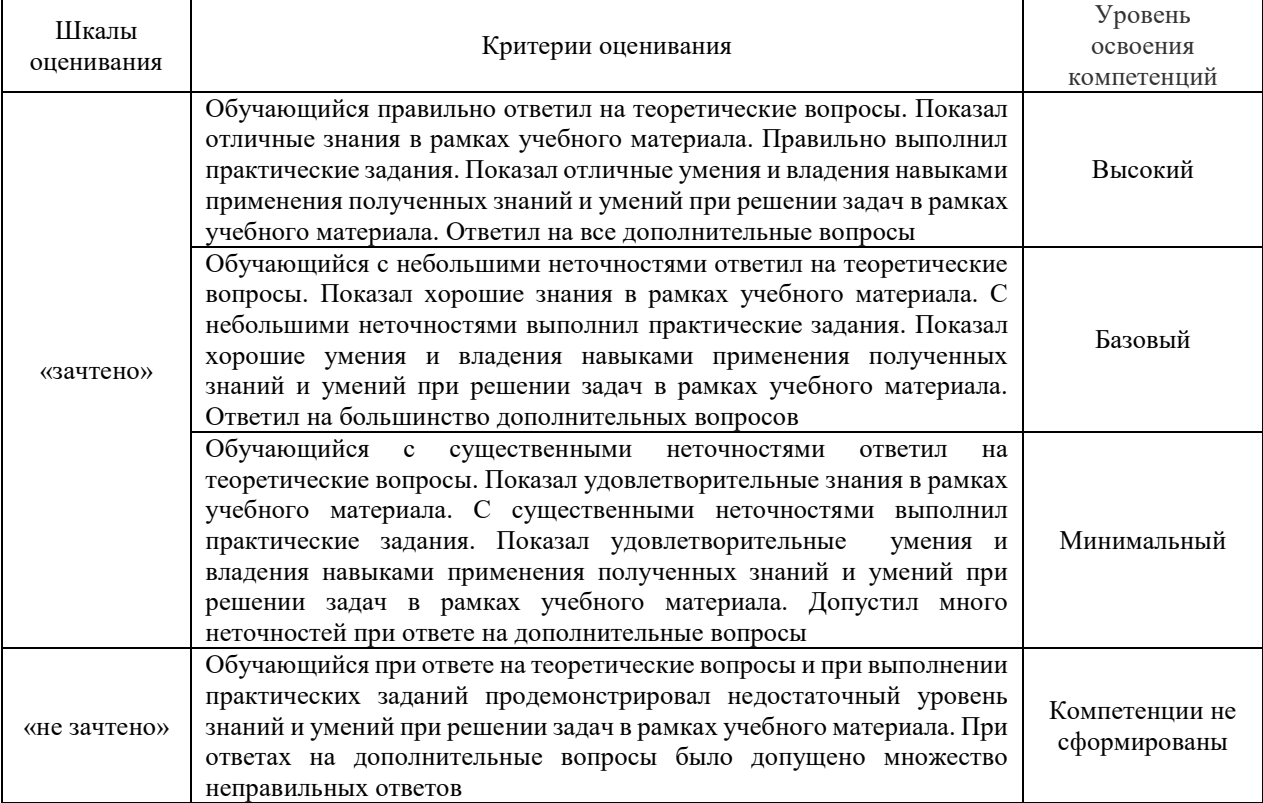

## Критерии и шкала оценивания тестовых заданий при промежуточной аттестации в форме зачета

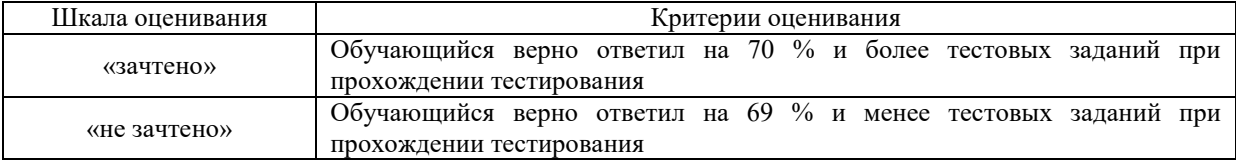

#### **Критерии и шкалы оценивания результатов обучения при проведении текущего контроля успеваемости**

Задачи и задания репродуктивного уровня

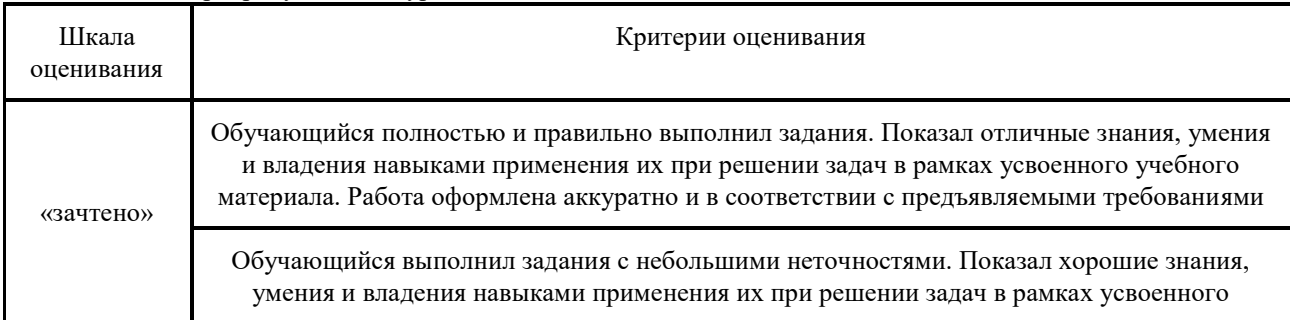

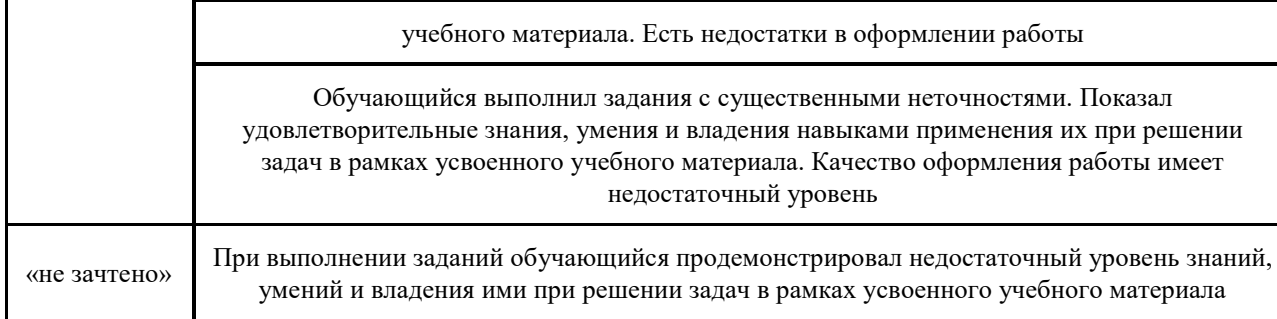

# **3 Типовые контрольные задания или иные материалы, необходимые для оценки знаний, умений, навыков и (или) опыта деятельности, характеризующих этапы формирования компетенций в процессе освоения образовательной программы**

#### **3.1 Перечень теоретических вопросов к зачету**

- 1. Требования, предъявляемые к ТЗ?
- 2. Какие данные должно содержать ТЗ?
- 3. Что такое ТЗ?
- 4. Стадии разработки ТЗ?
- 5. Перечень конструкторских документов, подлежащих согласованию и утверждению?
- 6. Привести пример требований к составным частям продукции?
- 7. Эстетические и эргономические требования к изделию?
- 8. Привести примеры специальных требований к изделию?
- 9. Привести технические требования, предъявляемые к изделию?
- 10. Стадии разработки изделия?
- 11. Значение прикладных библиотек для улучшения качества и ускорения проектирования?
- 12. Перечислить методы создания прикладных библиотек?
- 13. Привести порядок создания библиотек в Компас?
- 14. Привести примеры прикладных библиотек?
- 15. Порядок создания библиотек фрагментов и моделей?
- 16. Прикладные библиотеки в САПР?
- 17. Создание библиотеки шаблонов с помощью Менеджера шаблонов?
- 18. Габарит 1-Т?
- 19. Нижнее очертание габарита 1-Т?
- 20. Габаритный чертеж?
- 21. Габаритные ограничения тягового привода?
- 22. Особенности и требования выполнения габаритного чертежа?
- 23. Как передается момент с тягового двигателя на колесную пару?
- 24. Как передается тормозное усилие на колесную пару?
- 25. Пояснить кинематическую схему тормозной рычажной передачи?
- 26. Параметризация в Компас 3D?
- 27. Пояснить кинематическую схему буксового узла?
- 28. Дать оценку возможным перемещениям на кинематической схеме?
- 29. Оценить число степеней свободы механизма?
- 30. Условное обозначение моторно-осевых подшипников?
- 31. Условное обозначение моторно-якорных подшипников?
- 32. Вычертить условное обозначение подвески тягового двигателя к раме тележки?
- 33. Сколько степеней свободы имеет колесная пара?
- 34. Наметьте основные пути совершенствования кинематической схемы тягового привода?
- 35. Тяговая муфта и ее значение в кинематической схеме тягового привода?
- 36. Передаточное отношение зубчатой передачи?
- 37. Назначение упругих связей, приведите примеры из конструкции локомотива?
- 38. Что такое чертеж и сборочный чертеж детали?
- 39. Что указывается на чертеже детали?

40. Как указываются сварные швы на чертеже и в программе Компас?

41. Указание размеров на чертежах, порядок особенности простановки размеров в программе Компас?

- 42. Привести недостатки штатной конструкции узла локомотива?
- 43. Обоснование предлагаемых технических решений по совершенствованию локомотива?
- 44. Дать пояснения к предлагаемому техническому решению?
- 45. Привести возможные варианты технического совершенства детали или узла?
- 46. Обозначить недостатки предлагаемого технического решения?
- 47. Принцип построения трехмерных моделей изделия?
- 48. Способы построения трехмерных моделей?
- 49. Требования, предъявляемые ЕСКД к построению электронной модели изделия?
- 50. Порядок построения косых зубьев на шестерни?
- 51. Порядок указания размеров на трехмерной модели детали?
- 52. Особенности построения детали операцией выдавливания?
- 53. Особенности построения детали операцией вращения?
- 54. Особенности построения детали с использованием кинематической операции?
- 55. Понятие твердотельная трехмерная модель?
- 56. Как определить массу и площадь трехмерной электронной модели?
- 57. Принцип построения ЭМСЕ?
- 58. Способы построения ЭМСЕ?
- 59. Особенности сборки узла?
- 60. Требования, предъявляемые ЕСКД к построению ЭМСЕ?
- 61. В каких документах конструкторской документации используется ЭМСЕ?
- 62. Порядок редактирования ЭМСЕ?
- 63. Виды сопряжения деталей в сборочной единице?
- 64. Порядок генераций конечно-элементной сетки детали?
- 65. Порядок задания и приложения нагрузки для расчетной модели детали?
- 66. Анализ карт напряжений и перемещений?
- 67. Сравнить результаты расчета, изменив шаг конечно-элементной сетки?
- 68. Оценка деформации деталей методом конечных элементов?
- 69. Расчет собственных частот детали методом конечных элементов?
- 70. Прочностной расчет детали это?
- 71. Указать места концентрации напряжений на детали?
- 72. Коэффициент запаса прочности детали, порядок расчета, от каких параметров зависит?

73. Как изменятся напряжения, если использовать материал с другими характеристиками детали?

- 74. Как оценить возможность оптимизации полученной детали?
- 75. Как определяются области детали с наибольшим коэффициентом запаса прочности?
- 76. Как изменилась масса детали после оптимизации?
- 77. Как изменились геометрические параметры детали?
- 78. Перечислите геометрические параметры детали и дайте им характеристику?
- 79. Ребро жесткости и его влияние на напряжения?

80. Какие изменения геометрии детали следует провести, чтобы уменьшить величину возникающих напряжений в зонах их концентрации?

81. Дайте характеристику влияния формы и площади сечений детали на величину возникающих напряжений?

- 82. Понятие прочности детали?
- 83. От чего зависит прочность детали?
- 84. С какой целью выполняется расчет собственных частот детали?
- 85. Дайте оценку влиянию геометрии детали на собственные частоты?
- 86. Как зависит деформация детали от положения точек закрепления и приложения силы?

## **3.2 Типовые контрольные задания репродуктивного уровня**

Ниже приведены образцы типовых вариантов заданий репродуктивного уровня, предусмотренных рабочей программой дисциплины.

## **Образец типового варианта заданий репродуктивного уровня**

## по теме «Прочностной расчет и анализ прочности проектируемых деталей» Предел длительности контроля – 20 минут. Предлагаемое количество заданий – 1 задание.

Задание:

Определить НДС оси в программе САПР Компас длиной 1 м, диаметром 20 мм, при действии ускорения 5g. Ось закреплена с торцов.

#### **Образец типового варианта заданий репродуктивного уровня**

по теме «Параметризация проектируемой детали. Оптимальный выбор формы и размеров

детали»

Предел длительности контроля – 20 минут.

Предлагаемое количество заданий – 1 задание.

Задание:

Определить избыточную массу детали используя возможности программы Компас, для заданных условий нагружения. Деталь ось, переменного сечения, длины участков оси с различными диаметрами 20 мм, 60 мм и 120 мм, диаметры соответственно 10 мм, 15 мм и 25 мм.

## **3.3 Типовые контрольные задания репродуктивного уровня**

Варианты заданий (30 вариантов по каждой теме) выложены в электронной информационно-образовательной среде ИрГУПС, доступной обучающемуся через его личный кабинет.

Ниже приведен образец типового варианта задания реконструктивного уровня, предусмотренного рабочей программой.

## **Образец типового варианта заданий репродуктивного уровня**

по теме «Параметризация проектируемой детали. Оптимальный выбор формы и размеров детали»

Задание:

Как изменится коэффициент относительной металлоемкости детали при использовании вала постоянного диаметра и переменного сечения, длины участков оси с различными диаметрами 20 мм, 80 мм и 120 мм, диаметры соответственно 10 мм, 15 мм и 25 мм.

## **3.4 Типовые тестовые задания**

Компьютерное тестирование обучающихся по темам используется при проведении текущего контроля знаний обучающихся. Результаты тестирования могут быть использованы при проведении промежуточной аттестации в виде зачета.

Тесты формируются из фонда тестовых заданий по дисциплине.

**Тест** (педагогический тест) – это система заданий – тестовых заданий возрастающей трудности, специфической формы, позволяющая эффективно измерить уровень знаний, умений, навыков и (или) опыта деятельности обучающихся.

**Тестовое задание (ТЗ)** – варьирующаяся по элементам содержания и по трудности единица контрольного материала, минимальная составляющая единица сложного (составного) педагогического теста, по которой испытуемый в ходе выполнения теста совершает отдельное действие.

**Фонд тестовых заданий (ФТЗ) по дисциплине** – это совокупность систематизированных диагностических заданий – тестовых заданий (ТЗ), разработанных по всем тематическим разделам (дидактическим единицам) дисциплины (прошедших апробацию, экспертизу, регистрацию и имеющих известные характеристики) специфической формы, позволяющей автоматизировать процедуру контроля.

## Типы тестовых заданий:

3T3 - тестовое задание закрытой формы (Т3 с выбором одного или нескольких правильных ответов);

ОТЗ - тестовое задание открытой формы (с конструируемым ответом: ТЗ с кратким регламентируемым ответом (ТЗ дополнения); ТЗ свободного изложения (с развернутым ответом в произвольной форме)).

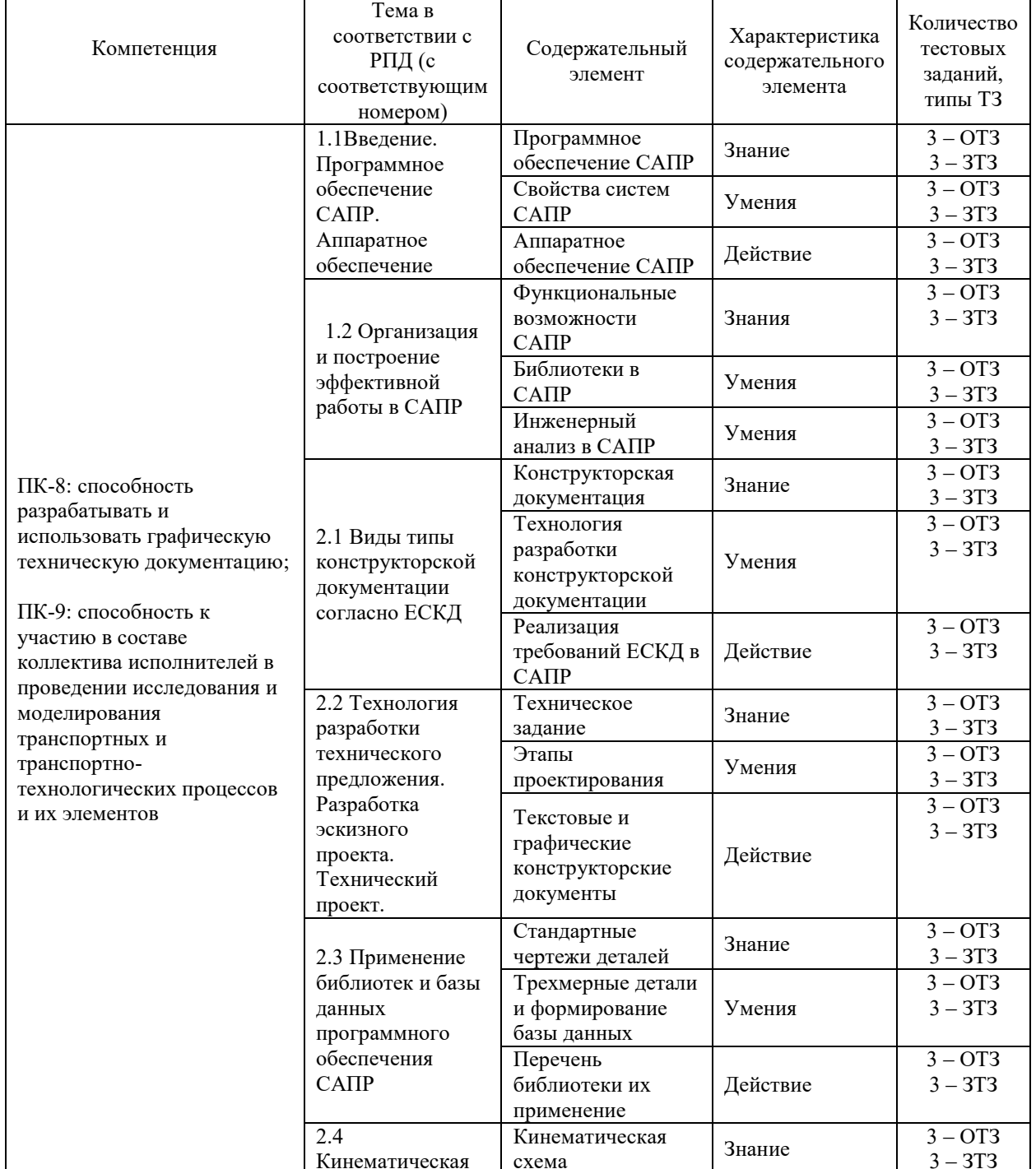

Структура тестовых материалов по дисциплине «Системы автоматизированного проектирования»

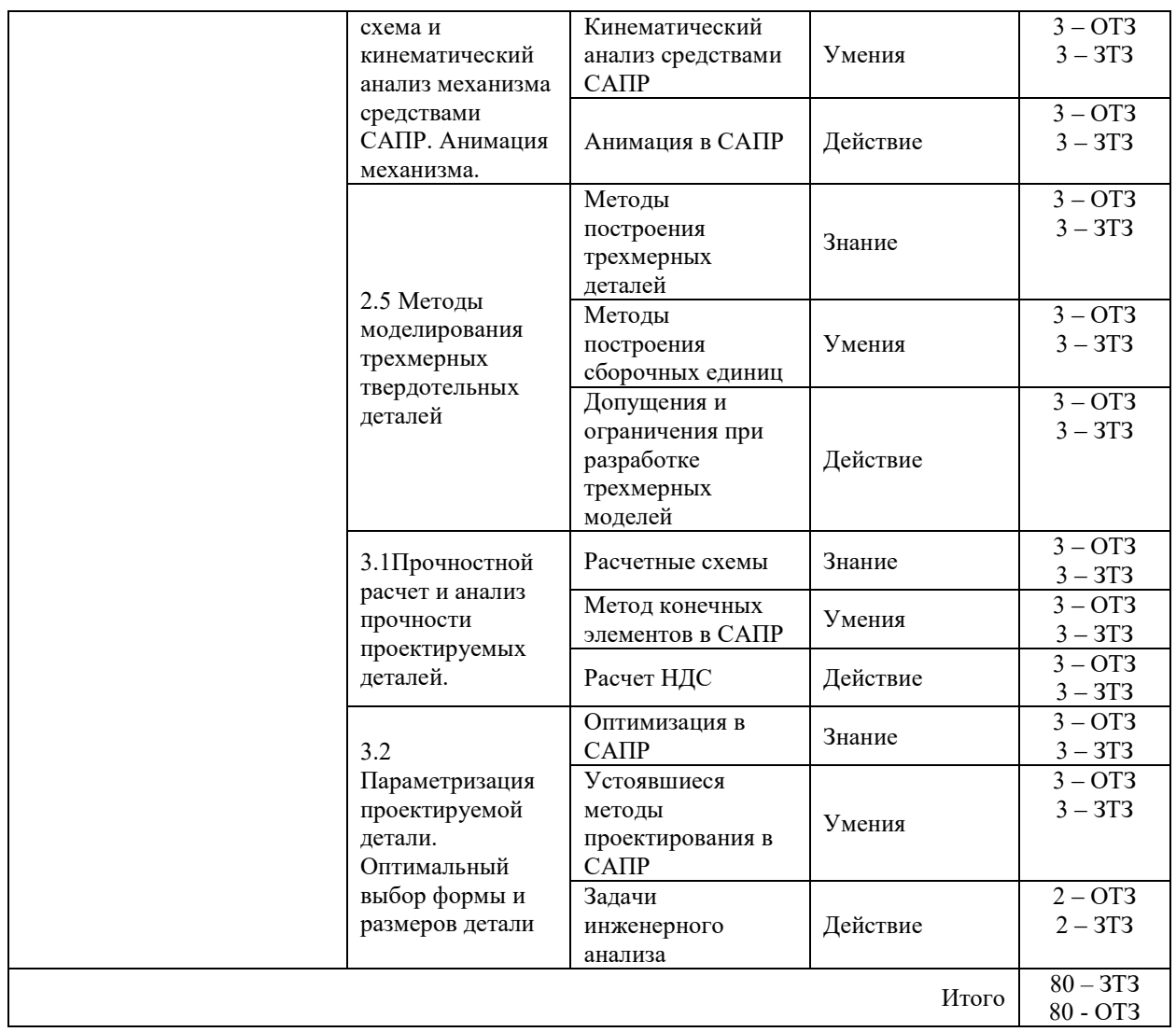

Полный комплект ФТЗ хранится в электронной информационно-образовательной среде КрИЖТ ИрГУПС и обучающийся имеет возможность ознакомиться с демонстрационным вариантом ФТЗ.

Ниже приведен образец типового варианта итогового теста, предусмотренного рабочей программой дисциплины

*Образец типового варианта итогового теста,* 

*предусмотренного рабочей программой дисциплины* 

Норма времени – 30 мин.

Дополнительное требование – наличие калькулятора и справочных материалов.

1. Что понимается под программным обеспечением?

А) Соответствующим образом организованный набор программ и данных

- Б) Набор специальных программ для работы САПР
- В) Набор специальных программ для моделирования
- Г) Базы данных

2. САПР – это:

#### 1) комплекс средств автоматизации проектирования, связанных с коллективом специалистов

2) системы автоматизации промышленных изделий

3) система математического и программного обеспечения

4) комплекс организационных мероприятий, направленных на увеличение выпуска продукции

3. Какие элементы выделяют в структуре САПР?

4. Что является предметом инжиниринга?

5. Какое может иметь наименование документ КД по характеру использования?

А) Оригинал

Б) Подлинник

С) Дубликат

Д) Копия

6. Перечислите основные вилы текстовых конструкторских локументов?

7. Какие работы выполняются на стадии технического предложения?

А) Выявление вариантов возможных решений, установление особенностей вариантов (принципов действия, размещения функциональных составных частей и т. п.), их конструкторскую проработку. Глубина такой проработки должна быть достаточной для сравнительной оценки рассматриваемых вариантов

Б) Проверку вариантов на патентную чистоту и конкурентоспособность, оформление заявок на изобретения

В) Проверка соответствия вариантов требованиям техники безопасности и производственной санитарии

Г) Сравнительную оценку рассматриваемых вариантов

8) Какие разделы предусмотрены в пояснительной записке эскизного технического проекта? А) Введение

Б) Назначение и область применения разрабатываемого изделия

В) Техническая характеристика

Г) Расчеты, подтверждающие работоспособность и надежность конструкции

Д) Описание организации работ с применением разрабатываемого изделия

Е) Ожидаемые технико-экономические показатели

И) Уровень стандартизации и унификации

9. Какая библиотека позволяет в программе Компас 3D выполнять прочностной анализ?

10. Какую информацию предоставляет конструктору библиотека материалов?

11. Комплекс программно-языковых средств, позволяющих создать базы данных и управлять данными называется?

А) СУБД

Б) Базой ланных

B) SOL

Г) Алгоритм

12. Какие конструкторские документы относятся к графическим?

А) Чертеж летали

Б) Теоретический чертеж

B) Cxema

Г) Пояснительная записка

13. Для чего требуется построение сетки при использовании метода МКЭ?

14. Приведите отличие инженерного анализа от инжиниринга?

15. Какие различают составляющие эффективности САПР?

А) Научно-техническую

Б) Экономическую

В) Социальную

Г) Природная

16. Какие программы САПР предназначены для выполнения инженерного анализа?

17. Как называются средства автоматизации инженерных расчетов, анализа и симуляции физических процессов?

А) CAE - системы

Б) CAD - системы

В) САМ- системы

Г) EDA- системы

18. Какие функциональные возможности имеет САПР для автоматизации дву- и(или) трехмерного геометрического проектирования?

# **4 Методические материалы, определяющие процедуру оценивания знаний, умений, навыков и (или) опыта деятельности, характеризующих этапы формирования компетенций**

В таблице приведены описания процедур проведения контрольно-оценочных мероприятий и процедур оценивания результатов обучения с помощью оценочных средств в соответствии с рабочей программой дисциплины.

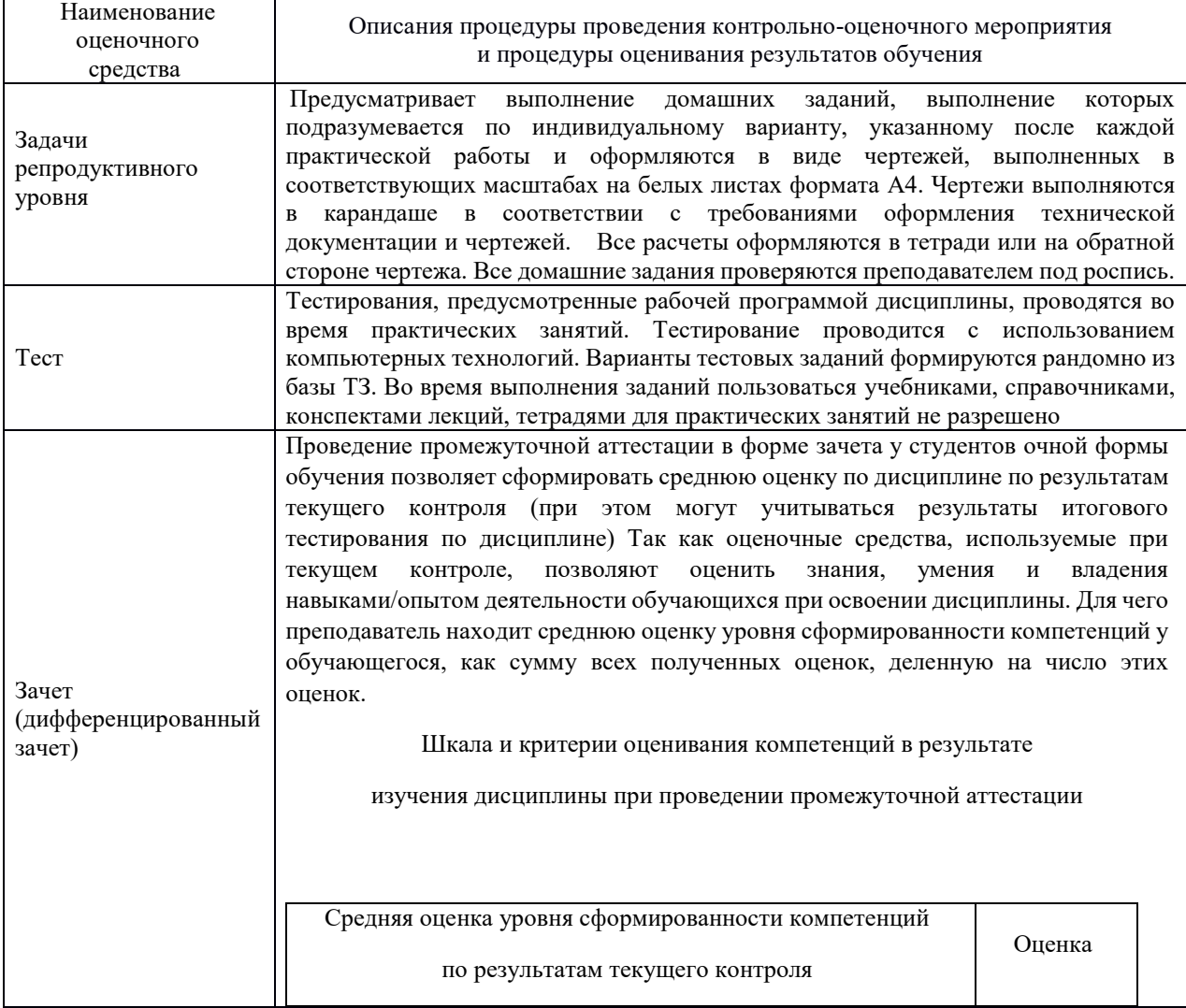

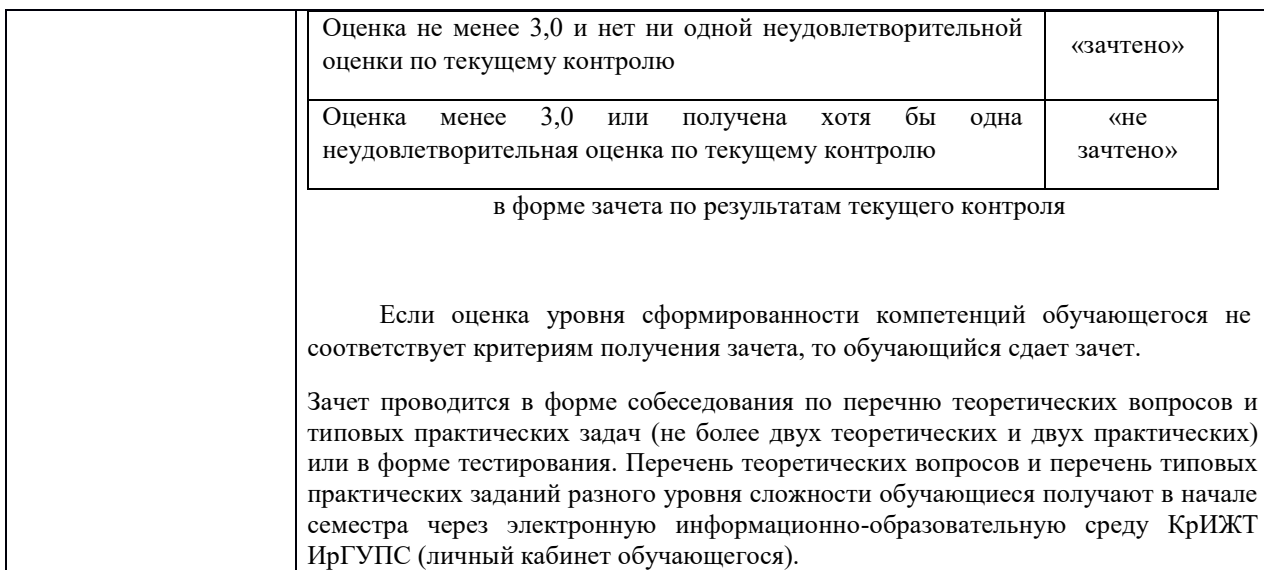

Задания, по которым проводятся контрольно-оценочные мероприятия, оформляются в соответствии с положением о формировании фонда оценочных средств для проведения текущего контроля успеваемости, промежуточной и государственной итоговой аттестации, не выставляются в электронную информационно-образовательную среду КрИЖТ ИрГУПС, а хранятся на кафедре-разработчике ФОС на бумажном носителе в составе ФОС по дисциплине.